## **POSTER TIME** Team Member NamesTHE DATA MINE CORPORATE PARTNERS SYMPOSIUM 2022

# 1 INTRODUCTION  $\blacksquare$ <sup>B-Pre-proce</sup>

## **Our Project**

Our team was tasked by Webee to A SaaS company that provides industrial<br>remote monitoring solutions for analyze sensor data (from Webee other companies.<br>products attached to industrial rotating machines) in order to  $\parallel$  The Goal provide Prescriptive Maintenance for

### **What is Webee?**

 $\circ$ 

Without any ground truth in our datasets, our team Frovide Frescriptive Iwidinteriance Tor is tasked with an unsupervised time-series anomaly<br>Webee customers.

# 2 | BACKGROUND

## **IIOT Sensors**

Webee utilizes IIOT sensors that collect data. most importantly the acceleration, temperature, velocity, and current of any given motor-driven machine. (pictured)  $\longrightarrow$ 

### **Dataset Limitations**

The datasets we were given have many missing values and no specifics as to when a given machine is on/off. As such, many of the values are at a "baseline" level (explained in section below).

## **Operating Conditions**

Our team focused mainly on a group of machine data all within the same vicinity. As such, a given machine A could have been impacted from the noise a machine B generated.

## RESEARCH 3 METHODOLOGY TO ENHANCE THE RESIDENCE OF THE RESIDENCE OF THE RESIDENCE OF THE RESIDENCE OF THE RESIDENCE OF THE RESIDENCE <br>The residence of the residence of the residence of the residence of the residence of the residence of the resid

## **Our Pipeline Workflow:**

A - Raw Data Set<br>From raw CSV data: (1) Drop columns (2) Process date and time stamps (3) pair data based on '5min' interval (4) calculate RMS values of velocity and acceleration

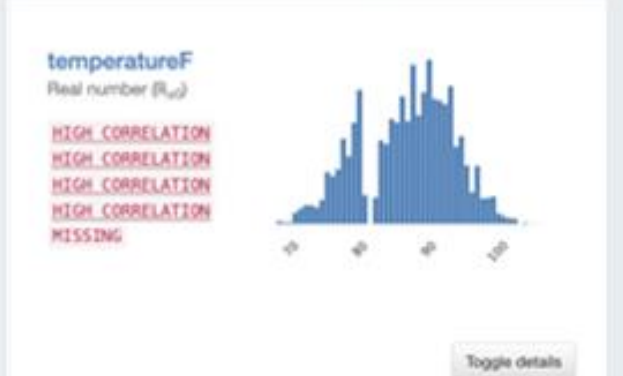

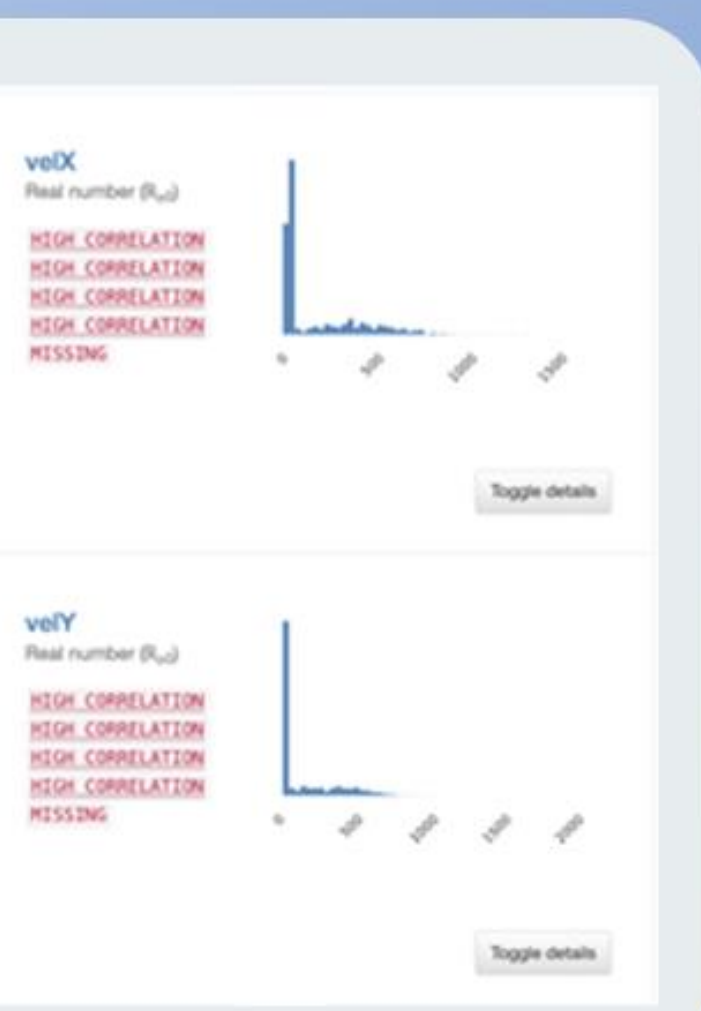

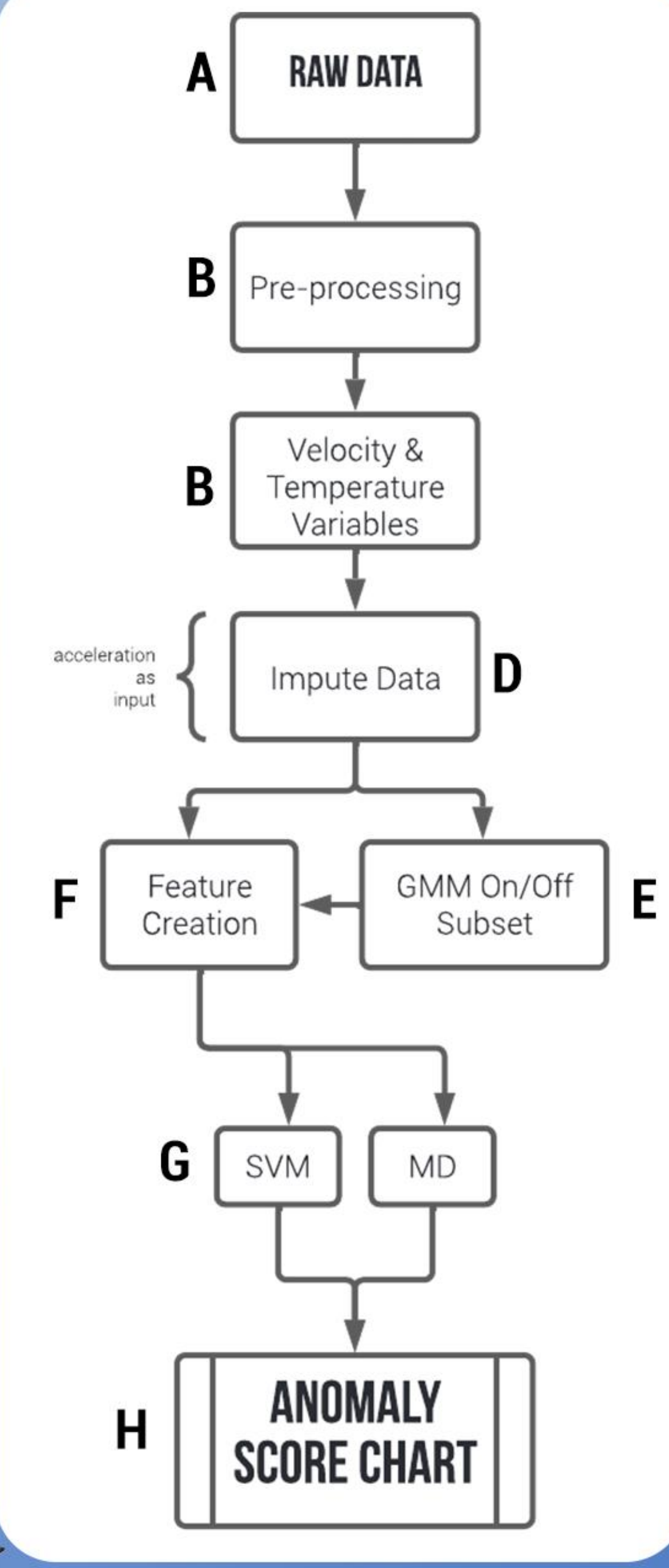

## PHOTOS/VISUALS/VISUALS/VISUALS/VISUALS/VISUALS/VISUALS/VISUALS/VISUALS/VISUALS/VISUALS/VISUALS/VISUALS/VISUALS

**Abnormality Points**<br>This graph displays the abnormality score by day: Red denotes<br>high abnormalities. Yellow is moderate warning. Green falls within a<br>Appealant and the company

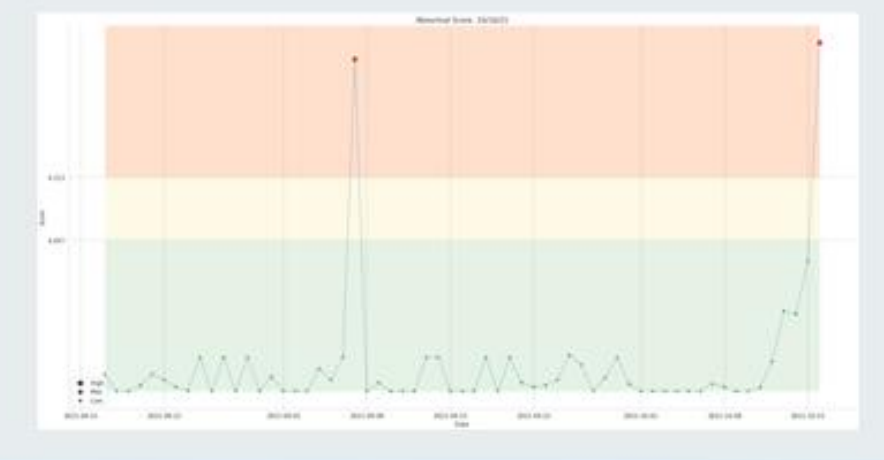

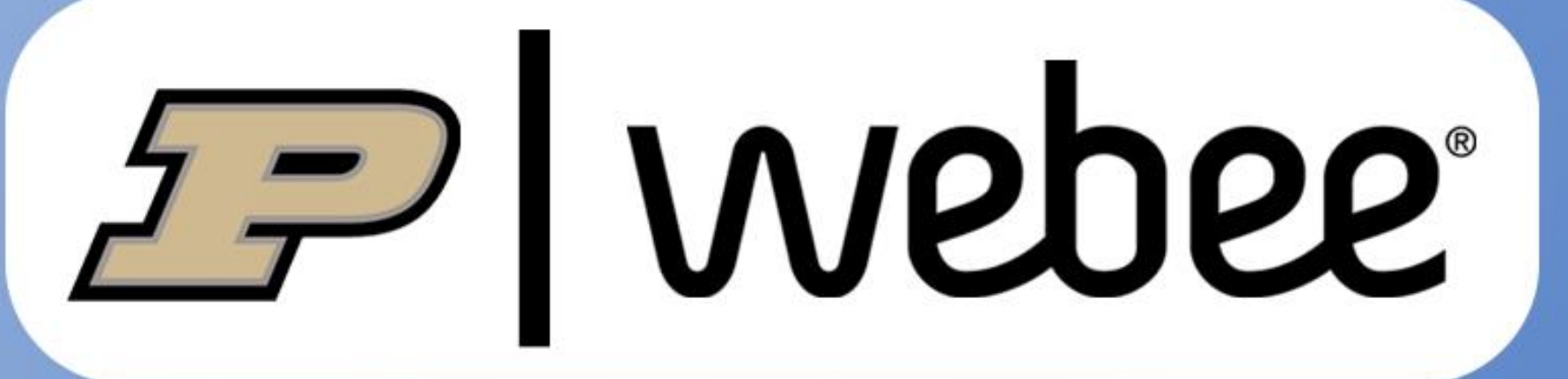

## **Total Pipeline Progress**

Shown below is a future vision of what a Webee client may see from the front-end when the pipeline is implemented. Within a given day, the anomaly risk is calculated from the past based upon the weighted score of all models.

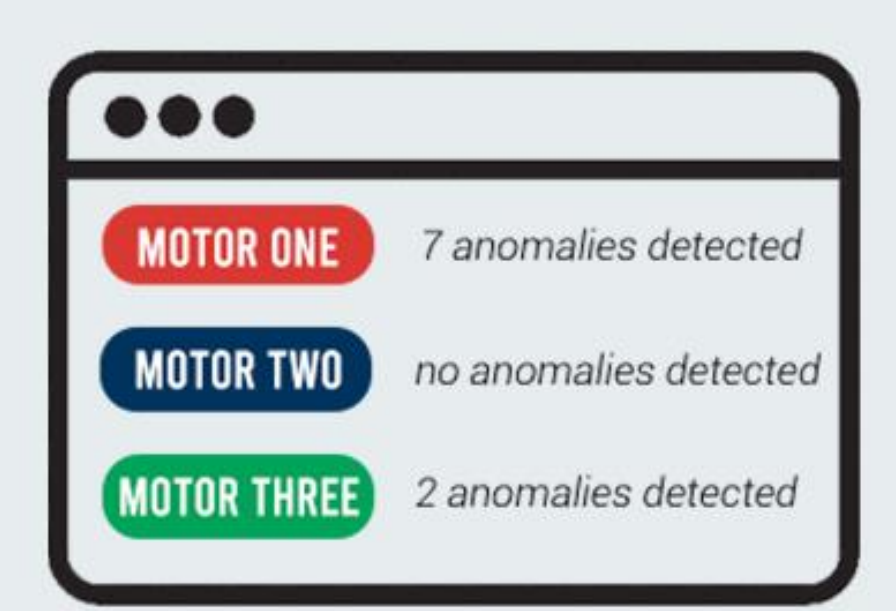

## **Integrating Model to Webee's Software**

As shown above, we hope that our model/pipeline can be utililzed by a client by merging it with Webee's software (front-end).

### **On-line Testing and Validation of Model** Sometime in the near future, Webee aims to test the model with a company in a real-world setting.

## **Improving Model using Labelled Data**

With future use-cases, labelled data will give a ground truth and more accurate understanding of the data for better results.

## **Enabling Prescriptive Maintenance**

A goal for the future, we want to be able to predict and prescribe when maintenance is needed.

- David Glass, Kali Lacy, and Shuennhau Chang for guiding us - Our CRP TA Luke Foltz - Dávor Margetic, Lucas Funes, and Darío Farfán from the Webee team

**REFERENCES &** 

**ACKNOWLEDGEMENTS** 

## Links:

6

https://towardsdatascience.com/support-vector-machine-svm-for-anomaly-detection-73a8d676c33 https://stackoverflow.com/questions/40874263/how-to-get-standard-deviation-from-each-components-in-sklearn-gmm-after-fit https://towardsdatascience.com/machine-learning-for-anomaly-detection-and-condition-monitoring-d4614e7de770 https://stats.stackexchange.com/questions/360036/cusum-algorithm-and-first-derivative

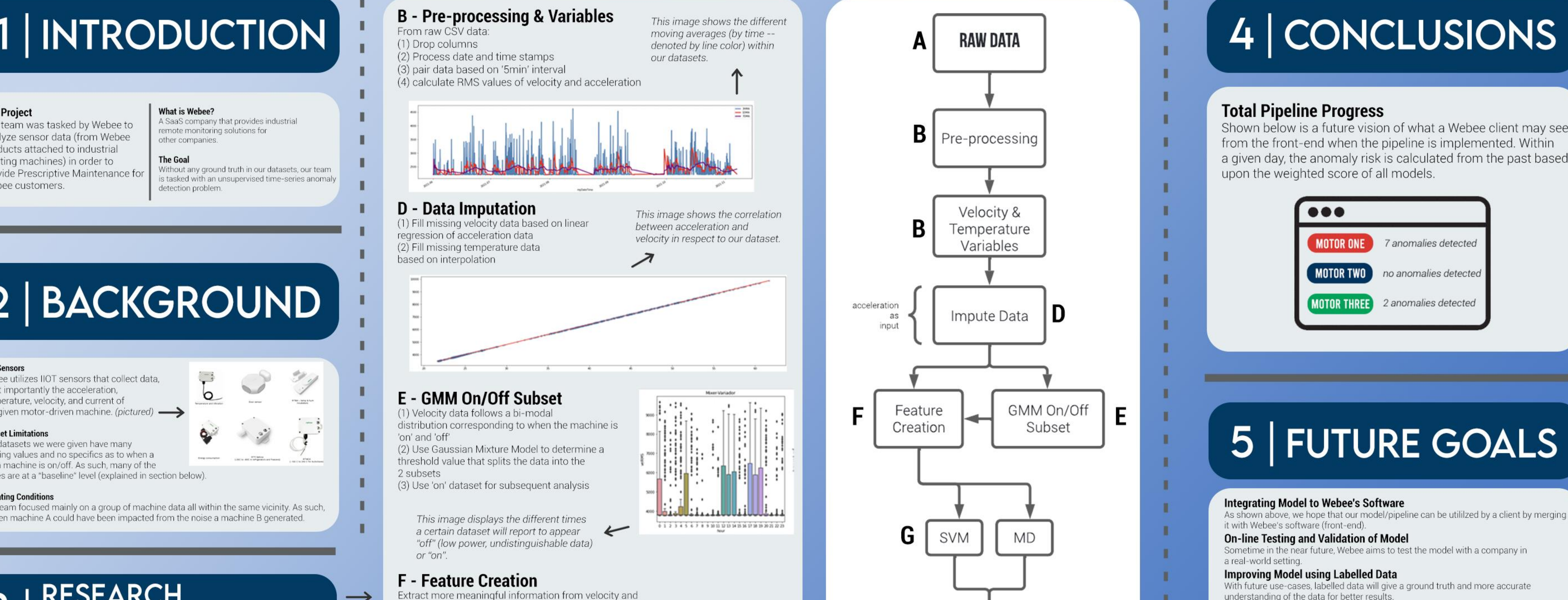

based on interpolation

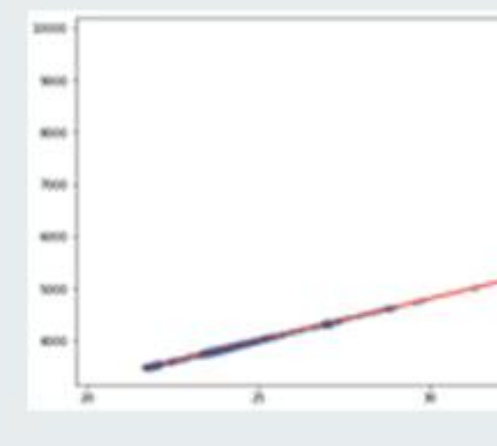

'on' and 'off'

## **F** - Feature Creation

Extract more meaningful information from velocity and temperature data by creating new features consisting of: (1) Moving averages of velocity and temperature data (2) Both 'on' and 'on and off' data (3) XYZ-plane and RMS values (4) CUSUM

(5) Time of day

 $\rightarrow$ 

 $\rightarrow$ 

(6) Time between last data point

## **G & H - Anomaly Detection**

Anomaly Detection: Run 2 anomaly detection algorithms and identify anomaly risk based on their results. Data is trained for a given day based on training data of past 60 days (1) One-Class Support Vector Machine - Classifies new data as similar or different to the training set based on user-defined fraction of anomalies 'nu' (2) Mahanabolis Distance Detection - Compares MD between a data point and the distribution. Anomaly is detected if p-value that exceeds threshold is detected (3) Anomaly Score Chart: Weighted approach that considers anomalies detected in both algorithms.

Students: Shi Quan Pang Param Patel James Stone CRP TA: Luke Foltz

This image displays the use of MD and its threshold (denoted by red line).

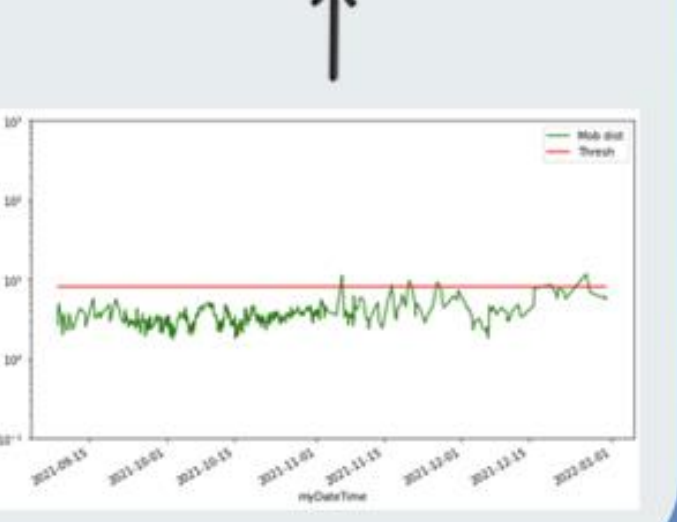